#### Lecture 2: Lexical Analysis

#### CS 540 George Mason University

#### Lexical Analysis - Scanning

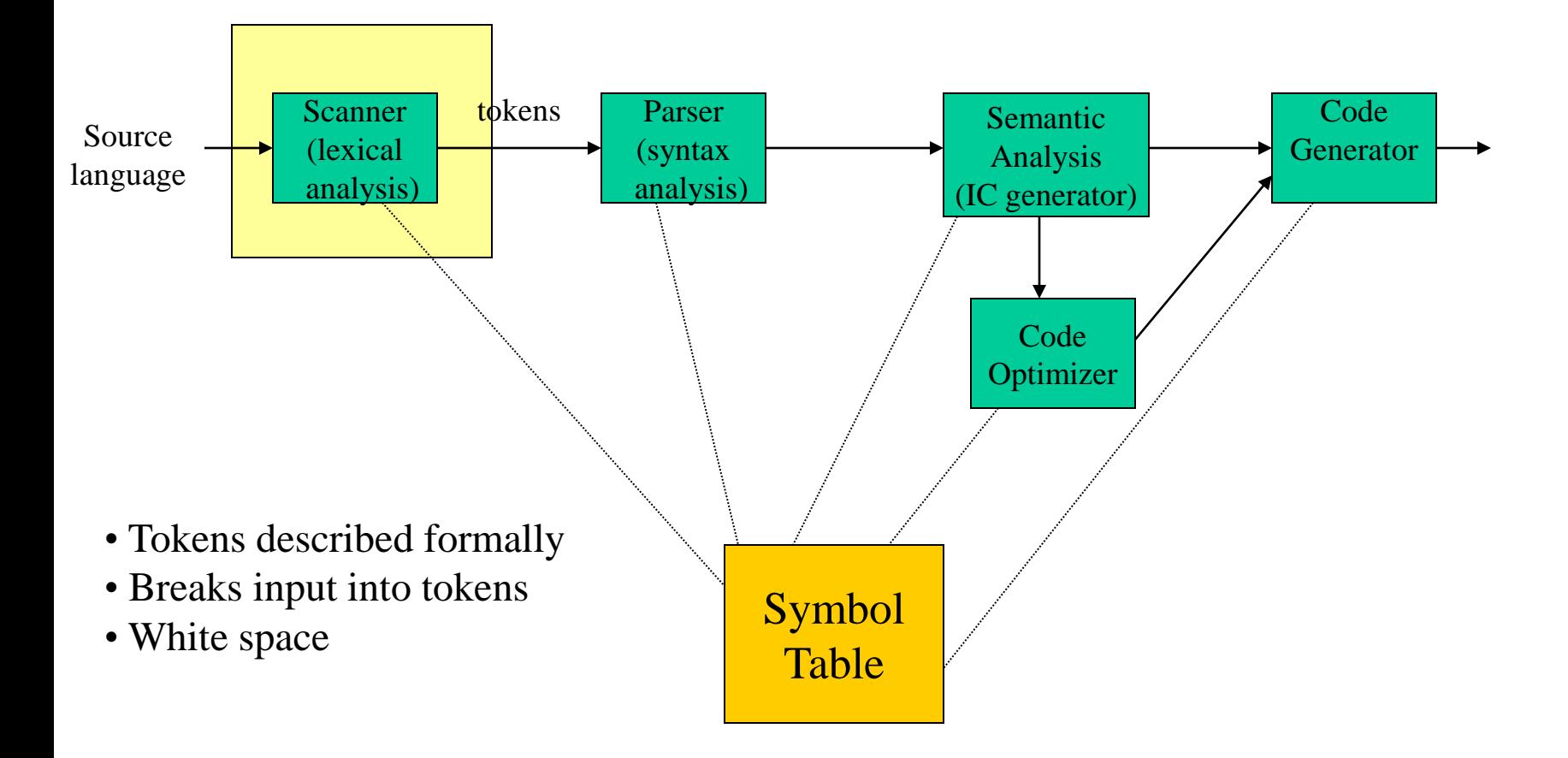

## Lexical Analysis

#### INPUT: sequence of characters OUTPUT: sequence of tokens

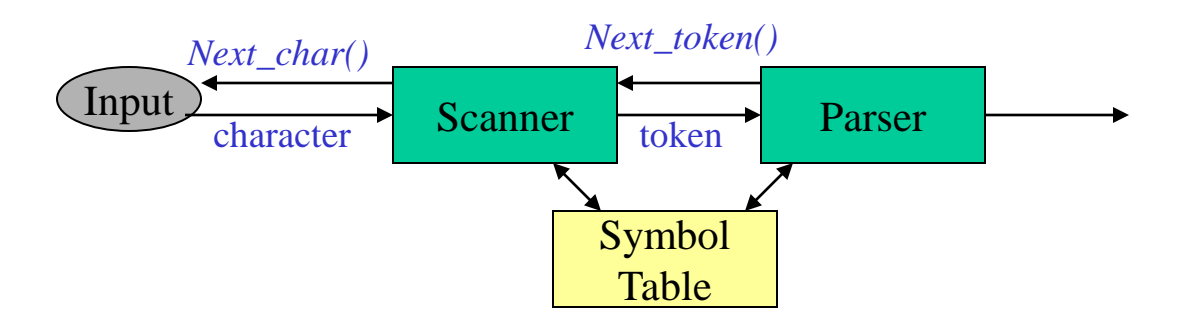

A lexical analyzer is generally a subroutine of parser:

- Simpler design
- Efficient
- Portable

#### Definitions

- **token** set of strings defining an atomic element with a defined meaning
- **pattern** a rule describing a set of string
- **lexeme** a sequence of characters that match some pattern

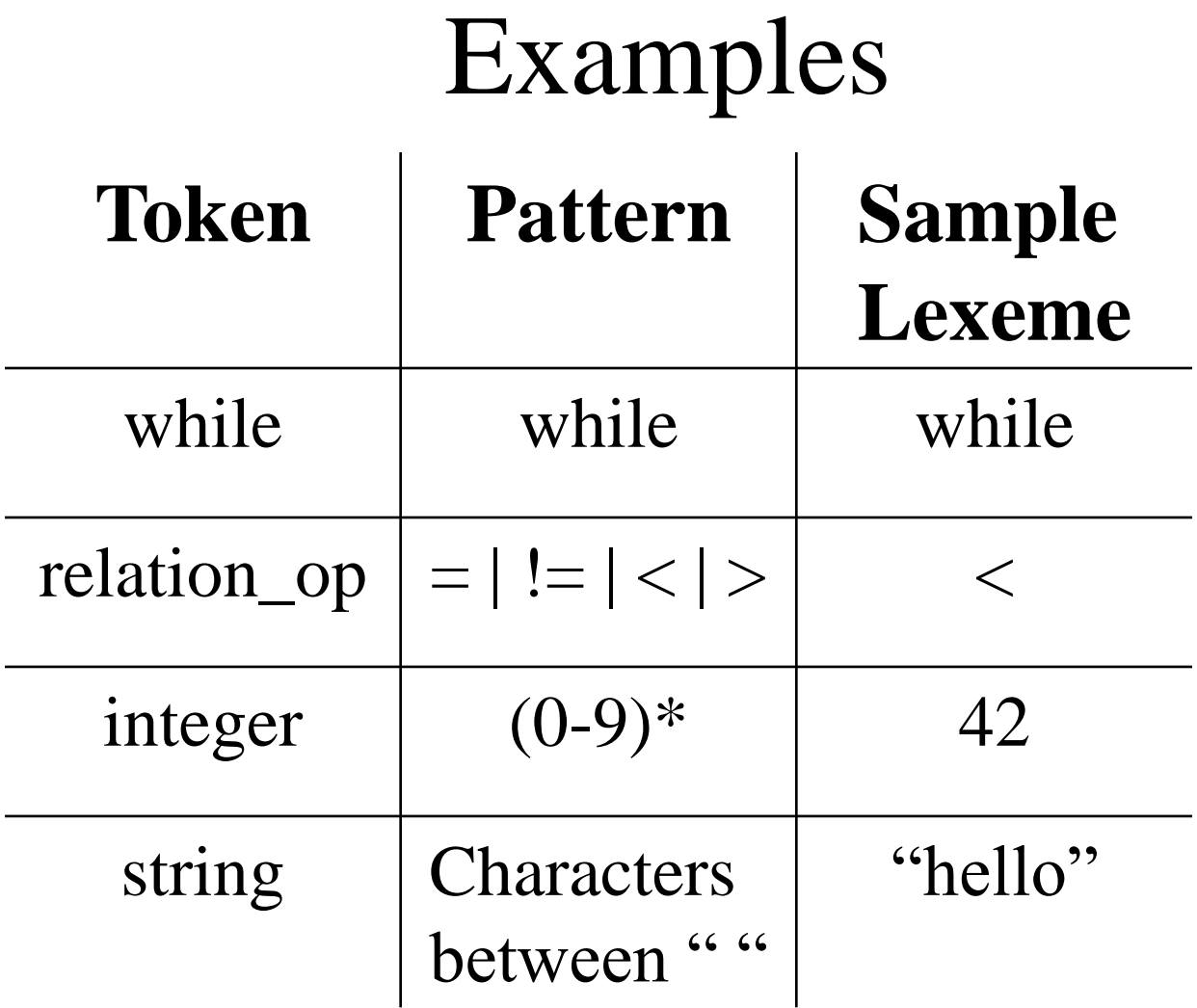

#### Input string: size :=  $r * 32 + c$

<token,lexeme> pairs:

- $\bullet$  <id, size>
- $\langle \text{assign}, \text{ :=} \rangle$
- $\langle id, r \rangle$
- $\langle$ arith\_symbol,  $*$
- $\langle$  integer, 32 $>$
- $\langle$ arith\_symbol, +>
- $\langle id, c \rangle$

# Implementing a Lexical Analyzer

Practical Issues:

- Input buffering
- Translating RE into executable form
- Must be able to capture a large number of tokens with single machine
- Interface to parser
- Tools

## Capturing Multiple Tokens

Capturing keyword "begin"

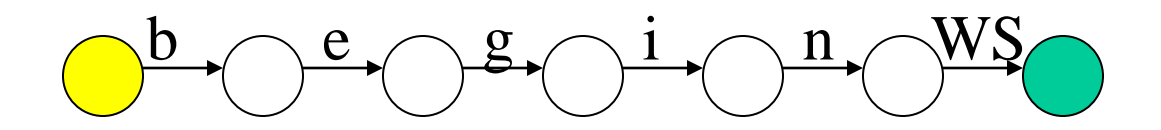

Capturing variable names

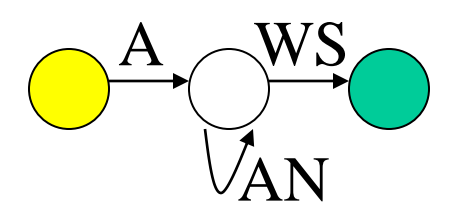

WS – white space  $A$  – alphabetic  $AN - alphantumeric$ 

What if both need to happen at the same time?

CS 540 Spring 2013 GMU 8

## Capturing Multiple Tokens

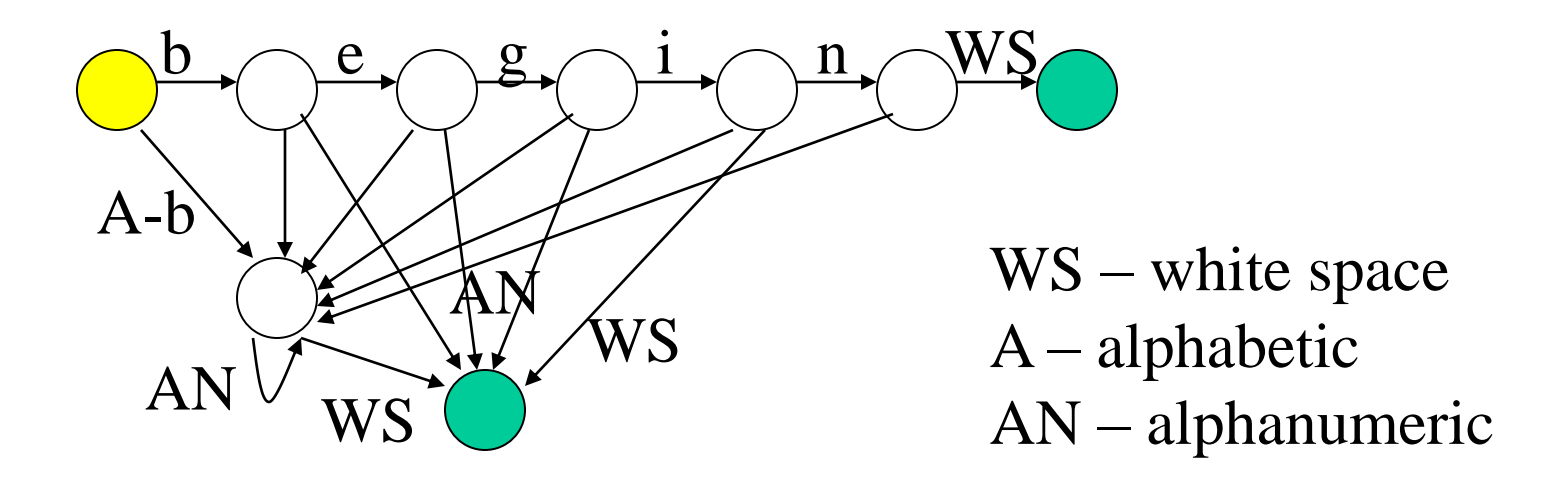

Machine is much more complicated – just for these two tokens!

## Real lexer (handcoded)

- <http://cs.gmu.edu/~white/CS540/lexer.cpp>
- Comes from C# compiler in Rotor
- $>950$  lines of C++

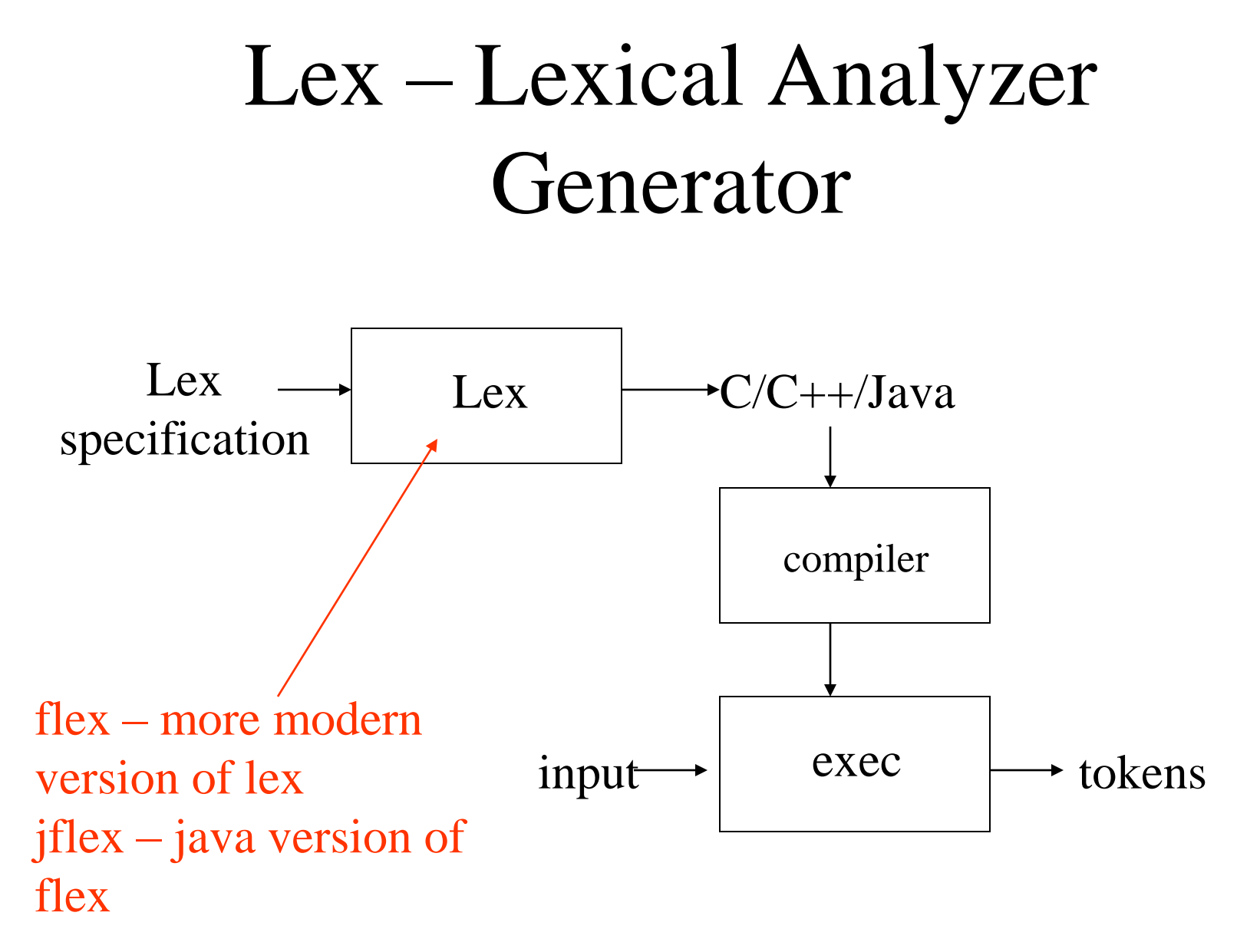

# Lex Specification (flex)

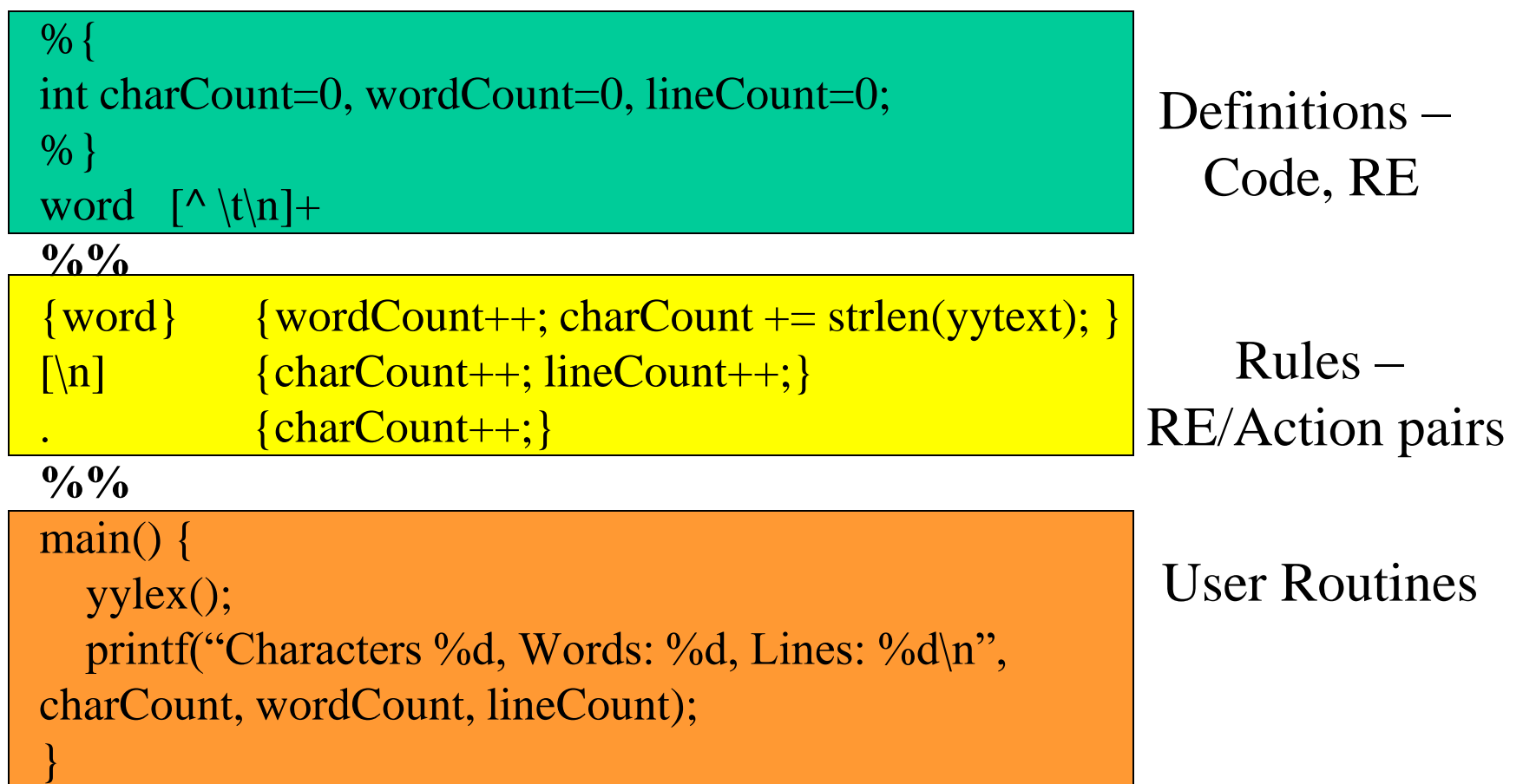

# Lex Specification (jflex)

```
import java.io.*; 
%% 
%class ex1 
%unicode 
%line 
%column 
%standalone
\frac{9}{6}static int charCount = 0, wordCount = 0, lineCount = 0;
public static void main(String [] args) throws IOException 
{ 
   ex1 lexer = new ex1(new FileReader(args[0]));
    lexer.yylex(); 
    System.out.println("Characters: " + charCount + 
           " Words: " + wordCount +" Lines: " +lineCount); 
} 
%} 
%type Object //this line changes the return type of yylex into Object 
word = \lceil^{\wedge} \text{t}\rceil +%% 
\{word\} {wordCount++; charCount += yytext().length(); }
\lceil \n\ln \rceil {charCount++; lineCount++; }
             \{charCount++;\}Definitions –
                                                                                           Code, RE
                                                                                           Rules –
                                                                                    RE/Action pairs
```
CS 540 Spring 2013 GMU

## Lex definitions section

```
%{ 
int charCount=0, wordCount=0, lineCount=0;
%}
word [\wedge \forall t \infty]+
```
- C/C++/Java code:
	- Surrounded by  $\%$ {... %} delimiters
	- Declare any variables used in actions
- RE definitions:
	- Define shorthand for patterns:
		- *digit [0-9]*
		- *letter [a-z]*
		- *ident {letter}({letter}|{digit})\**
	- CS 540 Spring 2013 GMU 14 – Use shorthand in RE section: {*ident*}

# Lex Regular Expressions

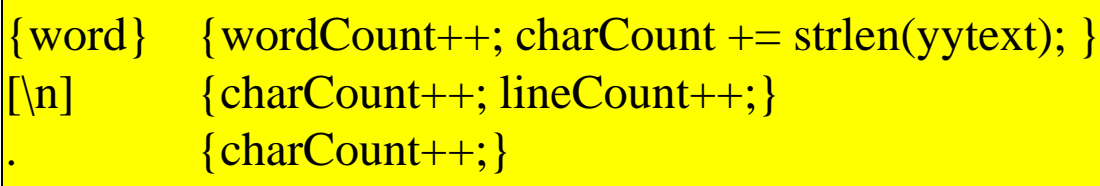

- Match explicit character sequences
	- $-$  integer, "+++", \<\>
- Character classes
	- [abcd]
	- $-$  [a-zA-Z]
	- $-$  [ $^{0}-9$ ] matches non-numeric
- Alternation
	- $-$  twelve | 12
- Closure
	- $-$  \* zero or more
	- $+$  one or more
	- $-$  ? zero or one
	- {*number*}, {*number*,*number*}
- Other operators
	- . matches any character except newline
	- $\wedge$  matches beginning of line
	- \$ matches end of line
	- $-$  / trailing context
	- $-$  () grouping
	- $-$ {} RE definitions

# Lex Operators

Highest: closure concatenation alternation

Special lex characters:

 - \ / \* + > " { } . \$ ( ) | % [ ] ^ Special lex characters inside [ ]:

 $- \setminus \lceil \; \rceil$  ^

# Examples

- $a.*z$
- $(ab)$ +
- $[0-9]{1,5}$
- $(ab|cd)$ ? $ef = abef, cdef, ef$
- $\bullet$  -?[0-9]\.[0-9]

#### Lex Actions

Lex actions are  $C$  (C++, Java) code to implement some required functionality

- Default action is to echo to output
- Can ignore input (empty action)
- ECHO macro that prints out matched string
- *yytext* matched string
- *yyleng* length of matched string (not all versions have this) and In Java:

 $CS$  540 Spring 2013 GMU  $\sim$  20

yytext() and

yytext().length()

## User Subroutines

main() { yylex(); printf("Characters %d, Words: %d, Lines: %d\n",charCount, wordCount, lineCount); }

- C/C++/Java code
- Copied directly into the lexer code
- User can supply 'main' or use default

#### How Lex works

Lex works by processing the file one character at a time, trying to match a string starting from that character.

- 1. Lex *always* attempts to match the longest possible string.
- 2. If two rules are matched (and match strings are same length), the first rule in the specification is used.
- Once it matches a string, it starts from the character after the string

## Lex Matching Rules

1. Lex *always* attempts to match the longest possible string.

| beg   | $\{...\}$  |
|-------|------------|
| begin | $\{... \}$ |
| in    | $\{... \}$ |

Input 'begin' can match either of the first two rules. The second rule will be chosen because of the length.

## Lex Matching Rules

2. If two rules are matched (the matched strings are same length), the first rule in the specification is used.

begin 
$$
\begin{array}{c}\n \text{begin} \{array}{c}\n \text{begin} \{array}{c}\n \text{begin} \end{array}\n \end{array}
$$

Input 'begin' can match both rules – the first one will be chosen

#### Lex Example: Extracting white space

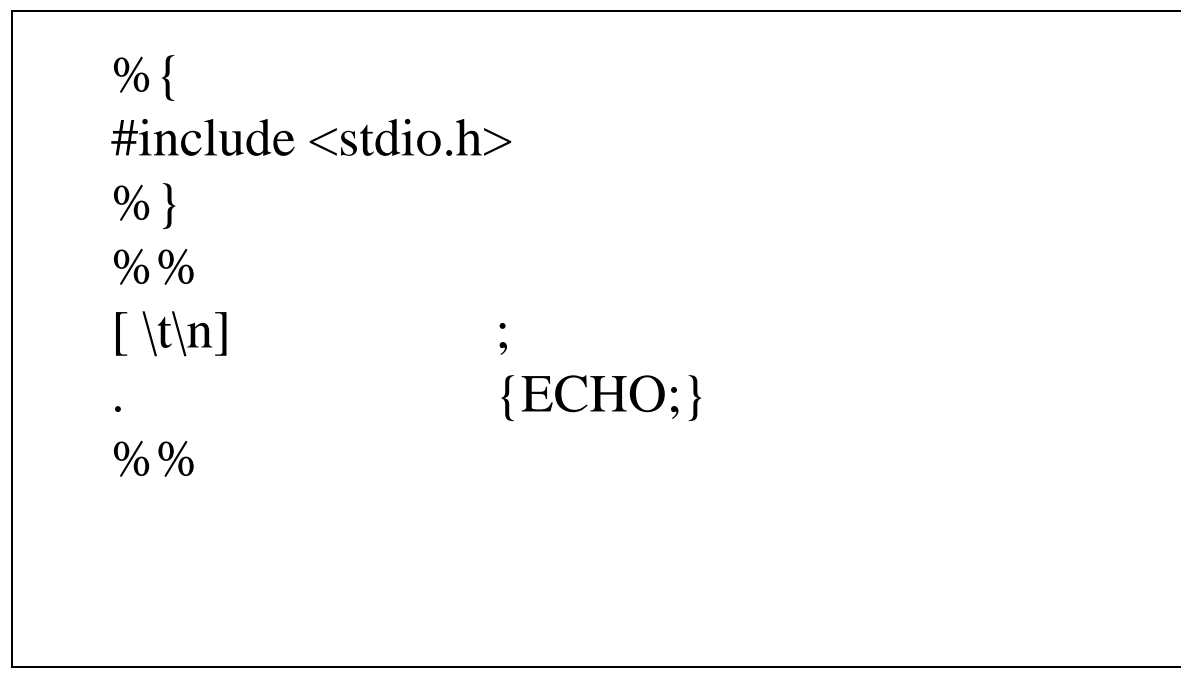

To compile and run above (simple.l):

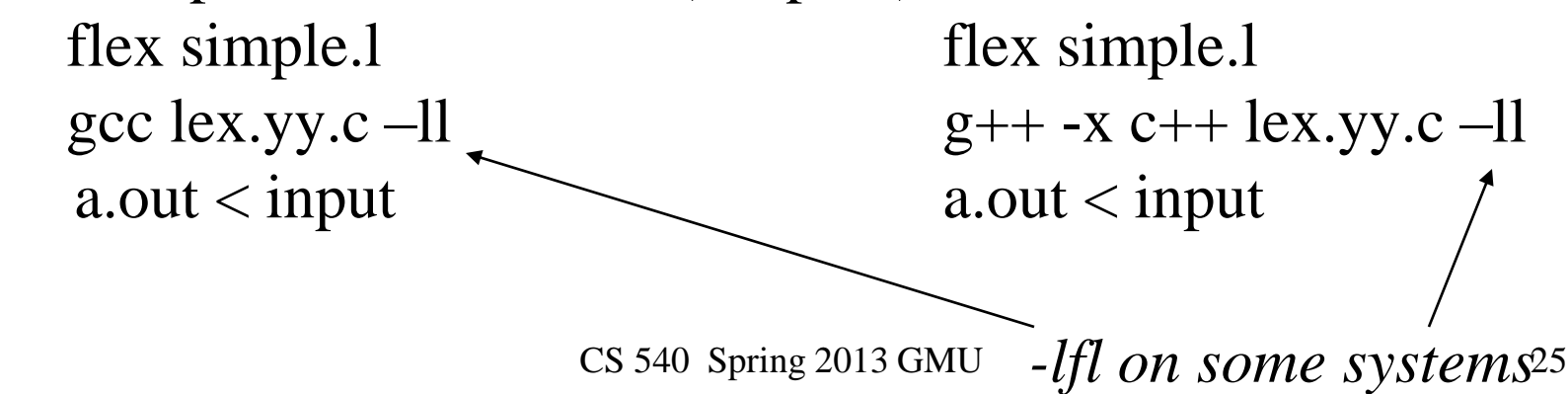

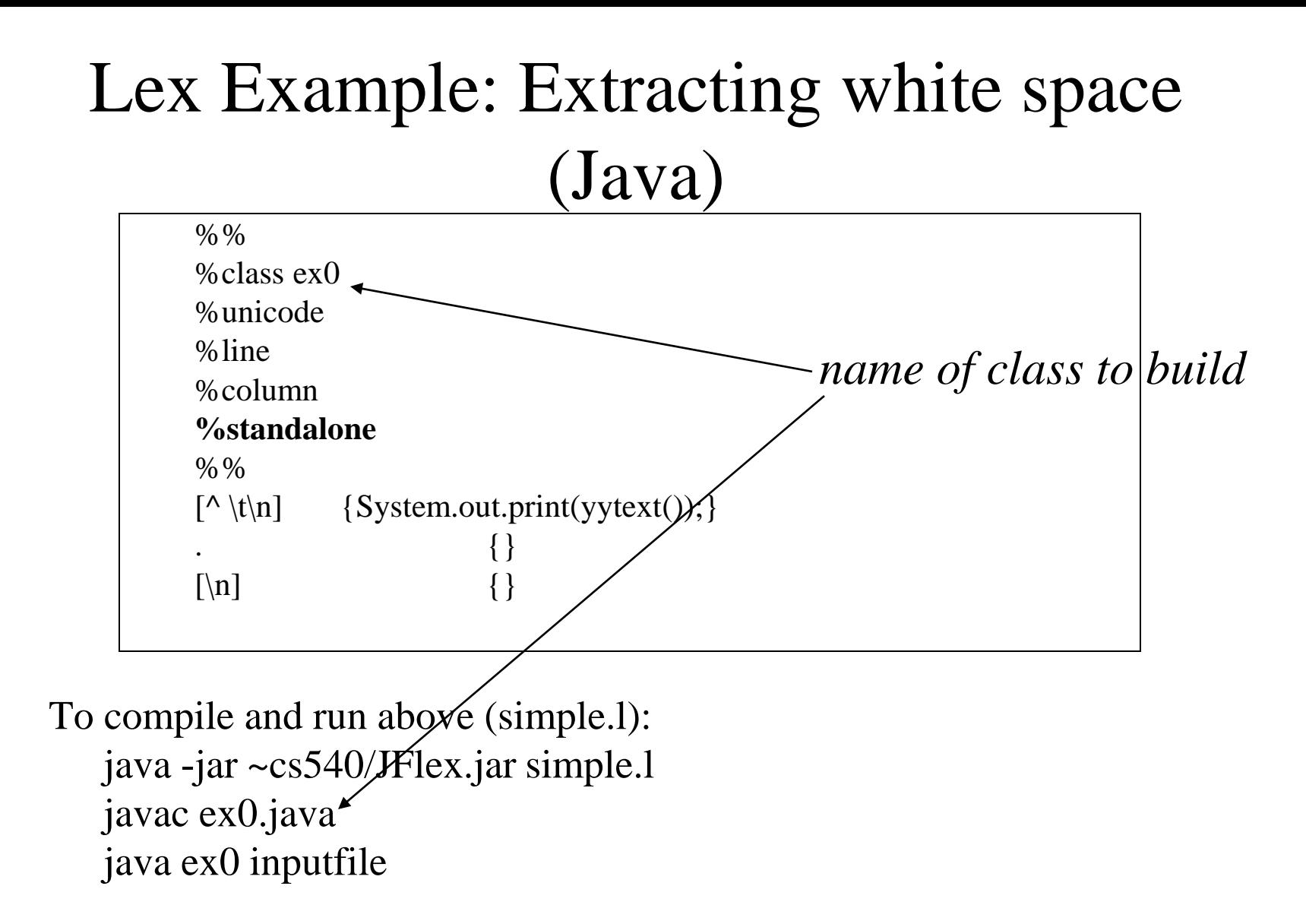

#### **Input:**

This is a file

of stuff we want to extract all

white space from

#### **Output**:

Thisisafileofstuffwewantoextractallwhitespacefrom

# Lex  $(C/C++)$

- Lex always creates a file 'lex.yy.c' with a function yylex()
- -Il directs the compiler to link to the lex library (-lfl on some systems)
- The lex library supplies external symbols referenced by the generated code
- The lex library supplies a default main: main(int ac, char  $**$ av) {return yylex(); }

# Lex Example 2: Unix wc

```
%{ int charCount=0, wordCount=0, lineCount=0;
%}
word \lceil^{\wedge} \mathsf{t}\backslash\mathsf{n}\rceil+\% \%{word} {wordCount++; charCount += strlen(yytext); }
[\n\ln] {charCount++; lineCount++;}
         {charCount++;}%%
main() {
   yylex();
   printf("Characters %d, Words: %d, Lines: %d\n",charCount, 
   wordCount, lineCount);
}
```
#### Lex Example 3: Extracting tokens

%%

**. .**

**.**

 $[a-zA-Z][a-zA-Z0-9]]^*$  return(ID);  $[+-]$ ? $[0-9]+$  return(NUM);  $[\ \langle t \rangle n ]$  ; %%

and return(AND); array return(ARRAY); begin return(BEGIN);

 $\setminus$ [ return('['); ":=" return(ASSIGN);

#### Uses for Lex

- **Transforming Input** convert input from one form to another (example 1). *yylex*() is called once; return is not used in specification
- **Extracting Information** scan the text and return some information (example 2). *yylex*() is called once; return is not used in specification.
- **Extracting Tokens** standard use with compiler (example 3). Uses return to give the next token to the caller.

#### Lex States

- Regular expressions are compiled to state machines.
- Lex allows the user to explicitly declare multiple states. %s COMMENT
- Default initial state INITIAL (0)
- Actions for matched strings may be different for different states

#### Lex States

```
%{
int ctr = 0;
int linect = 1;
%}
%s COMMENT
%%
<INITIAL>. ECHO;
\langleINITIAL>[\n] {linect++; ECHO;}
<COMMENT>.
\langle COMMENT>[\n] linect++;
```
 $\langle \text{COMMENT} \rangle$ "/\*" {ctr++;}  $\frac{0}{0}$  %

```
\langleINITIAL>"/*" {BEGIN COMMENT; ctr = 1;}
\leqCOMMENT>"*/" \{if (ctr == 1) BEGIN INITAL; else ctr--;
                       }
```
CS 540 Spring 2013 GMU 33